EIDGENÖSSISCHE TECHNISCHE HOCHSCHULE – LAUSANNE POLITECNICO FEDERALE – LOSANNA SWISS FEDERAL INSTITUTE OF TECHNOLOGY – LAUSANNE

Faculté Informatique et Communications Cours de Programmation I, sections MA et PH Chappelier J.-C.

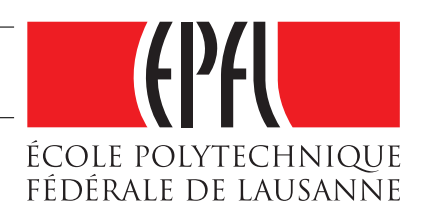

NOM : Hanon Ymous (000000) Place : 1

#0000

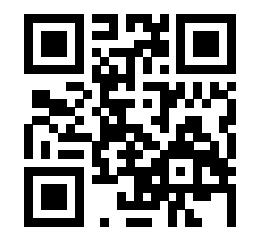

# Programmation I (SMA/SPH) : SÉRIE NOTÉE

23 novembre 2017

## **INSTRUCTIONS (à lire attentivement)**

IMPORTANT ! Veuillez suivre les instructions suivantes à la lettre sous peine de voir votre série annulée dans le cas contraire.

- 1. Vous disposez d'une heure quarante-cinq minutes pour faire cet examen (10h15 12h00).
- 2. Vous devez écrire à l'encre noire ou bleu foncée, pas de crayon ni d'autre couleur. N'utilisez pas non plus de stylo effaçable (perte de l'information à la chaleur).
- 3. Vous avez droit à toute documentation papier. En revanche, vous ne pouvez pas utiliser d'ordinateur personnel, ni de téléphone portable, ni aucun autre matériel électronique.
- 4. Répondez aux questions directement sur la donnée ; utilisez aussi le verso des feuilles, MAIS n'utilisez que le verso de la feuille sur laquelle se trouve la question, et non pas celui de la feuille précédente !

Ne joignez aucune feuilles supplémentaires ; seul ce document sera corrigé.

- 5. Lisez attentivement et complètement les questions de façon à ne faire que ce qui vous est demandé. Si l'énoncé ne vous paraît pas clair, ou si vous avez un doute, demandez des précisions à l'un des assistants.
- 6. L'examen comporte deux exercices indépendants, qui peuvent être traités dans n'importe quel ordre, mais qui ne rapportent pas la même chose (les points sont indiqués, le total est de 72). Tous les exercices comptent pour la note finale.

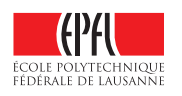

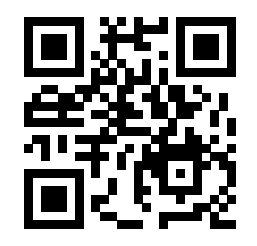

## **Question 1 — Vérification de Sudoku [sur 23 points]**

Le cadre de cet exercice est celui de la vérification de grilles de Sudoku. En fait, nous allons ici nous attaquer à un sous-problème un peu plus simple, dont le principe est le suivant : étant donnée une grille de dimensions  $N \times N$ , trouver si elle est dans une configuration valide, où une configuration est valide si :

- toutes les lignes de la grille contiennent exactement les nombres  $1, 2, 3, \ldots, N$  (sans répétition, donc) ;
- idem pour les colonnes.

Par exemple, parmi les configurations  $(N = 4$  ici) :

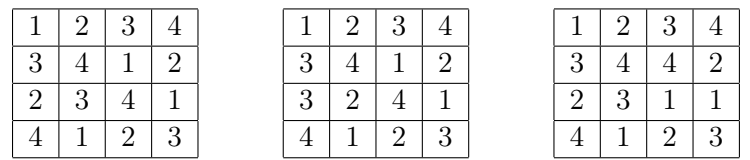

seule la première est correcte ; la seconde grille n'est pas valide en raison de la répétitions de 3 dans la première colonne et de 2 dans la deuxième ; et la troisième grille n'est pas valide par exemple parce que 4 est répété deux fois en seconde ligne.

#### **Question 1.1 – Structures de données [sur 2 points]**

Étant donnée la déclaration suivante :

constexpr size\_t  $N = 4$ ;

définissez (ici) les types Line et Sudoku ; une Line étant un tableau de N entiers et un Sudoku étant un tableau de N Lines.

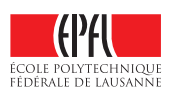

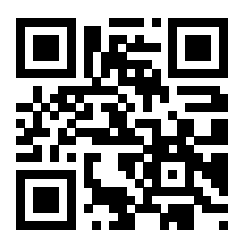

#### **Question 1.2 – Test de lignes [sur 12 points]**

Écrivez une fonction test\_line qui prend une Line en paramètre et retourne true ou false en fonction que cette ligne est valide ou non ; c.-à-d. en fonction qu'elle contient, ou non, exactement une fois chaque valeur entre 1 et N.

Écrivez ensuite une fonction test\_lines (avec un 's') qui teste si toutes les lignes d'un Sudoku sont valides ou non.

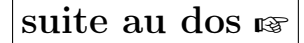

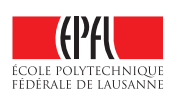

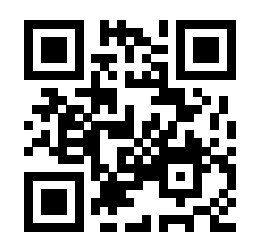

## **Question 1.3 – Test d'***une* **colonne [sur 6 points]**

Écrivez une fonction test\_column qui prend un Sudoku et un indice de colonne en paramètres et retourne true ou false en fonction que la colonne correspondante est valide ou non ; c.-à-d. qu'elle contient, ou non, exactement une fois chaque valeur entre 1 et N.

## **Question 1.4 – Test complet [sur 3 points]**

On suppose que la définition de la fonction test\_columns (avec un 's' ; laquelle teste si toutes les colonnes d'un Sudoku sont valides ou non) vous est donnée (vous n'avez pas à la coder !).

Écrivez pour finir une fonction qui vérifie si un Sudoku est valide (c.-à-d. que toutes ses lignes et toutes ses colonnes sont valides au sens défini ci-dessus).

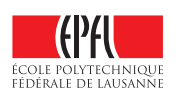

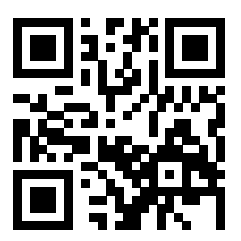

## **Question 2 — Gestionnaire d'intervalles [sur 49 points]**

Le but du programme considéré dans cette question est de représenter des réunions d'intervalles bornés (pas infinis), sans redondance ni recouvrement dans ces représentations. Par exemple pour représenter la réunion d'intervalles  $[0, 2] \cup [1, 4] \cup [5, 6] \cup [6, 10]$ , on stockera seulement  $[0, 4]$  et  $[5, 10]$ .

Chaque intervalle individuel sera représenté par un début et une fin, de type double, ainsi que deux booléens indiquant si ces bornes sont incluses ou non dans l'intervalle (bords ouverts ou fermés).

Une réunion d'intervalles devra pouvoir contenir un nombre arbitraire d'intervalles (dans les limites de la mémoire disponible sur la machine, évidemment !). L'ordre des intervalles dans une réunion d'intervalles n'importe pas : on pourra représenter la réunion [0, 4[∪[5, 10] soit comme « [0, 4[ et  $[5, 10]$  », soit comme «  $[5, 10]$  et  $[0, 4]$  ».

#### **Question 2.1 – Structures de données [sur 3 points]**

Commencez par définir (ici) les structures de données suivantes :

- Intervalle, structure de données pour représenter un intervalle comme expliqué ci-dessus ;
- Reunion\_Intervalles, une structure de données pour stocker un ensemble (ou une réunion) d'intervalles.

## **Question 2.2 – Affichage [sur 4.5 points]**

Écrivez (au dos) une fonction d'affichage pour les intervalles : void affiche(Intervalle);

Cette fonction affichera :

- le mot « VIDE » si l'intervalle est vide ; on supposera exister (voir plus loin) une fonction est\_vide permettant de tester si un intervalle est vide ou non ;
- soit [, soit ] en fonction que le début (borne inférieure) est inclus ou non dans l'intervalle ;
- les deux bornes, séparées par une virgule ;
- soit ], soit [ en fonction que la fin (borne supérieure) est incluse ou non.

Exemple d'affichage : [0, 4[

#### suite au dos ☞

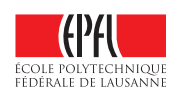

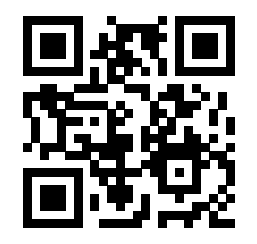

## **Question 2.3 – Fonction outil : égalité de** double **[sur 4 points]**

Comme il est déconseillé de tester directement l'égalité de deux double, nous vous demandons d'écrire ici une fonction egaux qui teste si deux double (pas d'intervalle ici !) sont égaux à une précision donnée près (c.-à-d. si la valeur absolue de leur différence est inférieure à cette précision). La précision par défaut pour cette fonction doit être de  $10^{-10}$  (qui s'écrit « 1e-10 » en C++).

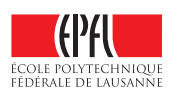

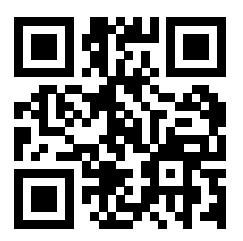

#### **Question 2.4 – Opérations sur les intervalles [sur 38.5 points]**

On veut pouvoir effectuer les actions suivantes, détaillées plus loin :

- 1. tester si un intervalle est vide ;
- 2. tester si un nombre donné est dans un intervalle ;
- 3. savoir si deux intervalles sont joignables en un seul ;
- 4. calculer la fusion (= réunion) de deux intervalles joignables (laquelle est un intervalle) ;
- 5. ajouter un intervalle à une réunion d'intervalles, tout en garantissant la représentation nonredondante décrite en début d'exercice ;
- 6. faire la réunion de deux réunions d'intervalles, c.-à-d. ajouter une réunion d'intervalles à une autre réunion d'intervalles.

Les quatre premières fonctions ainsi que la dernière sont assez simples à écrire et font l'objet de la sous-question suivante. La cinquième fonction est traitée ensuite.

#### **Question 2.4.1 – Cinq fonctions simples [sur 23.5 points]**

[3.5 points] Commencez par coder (ici) la fonction est\_vide permettant de savoir si un intervalle passé en paramètre est vide ou non. Un intervalle sera considéré comme vide si sa fin est strictement inférieure à son début, ou alors si les deux bornes sont égales (au sens défini en Question 2.3) et ne sont pas incluses (aucune des deux).

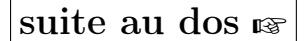

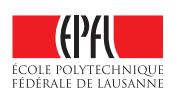

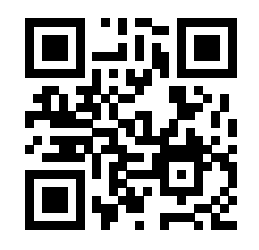

[6 points] Codez ensuite (ici) la fonction contient permettant de tester si une valeur de type double est contenue dans un intervalle.

A noter qu'un intervalle vide ne contient de toutes façons rien.

[4 points] Continuez en codant (ici) la fonction sont\_joignables permettant de tester si l'union de deux intervalles est représentable avec un seul intervalle ou non. Ce test de jointure est assez simple : il suffit que l'une des borne d'un des intervalles soit contenue dans l'autre intervalle.

Par exemple, [1, 3] et [2, 4] sont joignables, car  $[1, 3] \cup [2, 4] = [1, 4]$ , mais  $[1, 2]$  et  $[2, 3]$  ne le sont pas car 2 n'est présent dans aucun des deux intervalles. En revanche, [1, 2[ et [2, 3[ sont joignables (et donnent  $[1,3]$ ).

suite au dos ☞

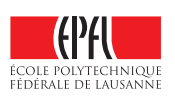

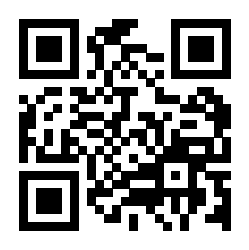

[6 points] Continuez en codant (ici) la fonction fusion permettant de calculer l'union de deux intervalles supposés joignables (on ne le testera pas ici). Cette fonction retourne donc un Intervalle).

La réunion de deux intervalles joignables est très simple à calculer : c'est simplement l'intervalle dont le début est le plus petit des deux débuts et la fin la plus grandes des deux fins.

Quant à l'appartenance de ces deux bornes : elles sont présentes dans l'intervalle résultat si elles le sont dans (au moins) l'un des deux intervalles à fusionner. Voir les exemples précédents (sont\_joignables) pour illustration.

Remarque : En C++, les fonctions max() et min() existent dans la bibliothèque algorithm (mais on ne vous demande pas les #include ici !).

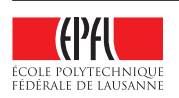

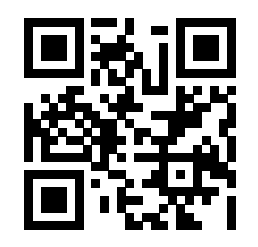

[4 points] En supposant qu'existe déjà la fonction ajouter permettant d'ajouter un intervalle à une réunion d'intervalles en la modifiant (fonction numéro 5 dans la liste page 7), terminez cette sous-question en codant (ici) la fonction ajouter (même nom) permettant d'ajouter une réunion d'intervalles à une autre réunion d'intervalles.

#### **Question 2.4.2 – Ajouter** *un* **intervalle [sur 14 points]**

Pour finir, codez (en face, page suivante) la fonction ajouter permettant d'ajouter un intervalle à une réunion d'intervalles (en la modifiant).

L'algorithme d'ajout d'un intervalle à une réunion existante n'est pas complètement trivial. Si l'intervalle à ajouter n'est pas vide (sinon il n'y a rien à faire !), il faut parcourir tous les intervalles déjà stockés, et fusionner tous les intervalles qui sont rendus joignables par le nouvel intervalle. Si le nouvel intervalle n'est joignable avec aucun intervalle existant, il suffit alors simplement de l'ajouter à la réunion d'intervalles.

Par exemple, si reu\_invs représente la réunion d'intervalles [−1, 2] ∪ [3, 5] ∪ [6, 8[ et inv représente l'intervalle [0, 4], l'appel ajouter(reu\_invs, inv) devra modifier reu\_invs pour qu'il représente la réunion [−1, 5] ∪ [6, 8[.

L'algorithme pourrait fonctionner comme suit sur cet exemple :

- 1.  $[-1, 2]$  est joignable à  $[0, 4]$  et donne  $[-1, 4]$ ; reu\_invs contient alors à ce stade  $[-1, 4]$ ,  $[3, 5]$ et [6, 8[ ;
- 2. [−1, 4] est lui-même joignable à [3, 5] et donne [−1, 5] ; reu\_invs contient alors à ce stade  $[-1, 5]$  et  $[6, 8]$ ;
- 3. [−1, 5] n'est pas joignable à [6, 8[.

Autre exemple : l'appel ajouter(reu\_invs, inv2) où inv2 représente [−3, −2] et reu\_invs représente la réunion d'intervalles [−1, 5] ∪ [6, 8[, devra modifier reu\_invs pour qu'il représente [−1, 5] ∪ [6, 8[∪[−3, −2] : il suffit de rajouter inv2 à la fin de reu\_invs (rappel : l'ordre n'importe pas) puisque inv2 n'est joignable à aucun des intervalles de reu\_invs.

Remarque : pour simplifier la tâche, on supposera que la fonction suivante, permettant de supprimer un intervalle donné par sa position dans une réunion d'intervalles, existe déjà :

void supprimer (Reunion\_Intervalles & intervalles, size\_t position);

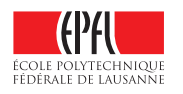

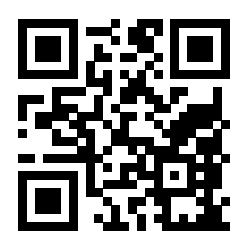

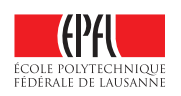

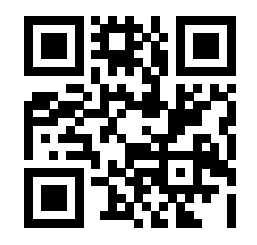

Anonymisation : #0000 p. 12 Question 2

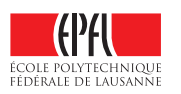